Проектная работа: Автоматизация заполнения документов

Семёнов Степан 11 "И"

## Цель работы

- Цель работы это повысить эффективность процесса формирования пакета документов при поступлении или продолжении обучения и создания заявлений в учебный отдел путем автоматизации.
- Уже существует пример реализации проекта. На сайте (http://cabinet.spbu.ru/) присутствуют персональные данные и автоматическое заполнение 1-го документа из десятка, требуемых для поступления в академическую гимназию. Это решение можно дополнить и улучшить.

Заявление

Основной приём

Поступление в Академическую Гимназию

Создать заявление

Поступление на программы СРЕДНЕГО ПРОФЕССИОНАЛЬНОГО ОБРАЗОВАНИЯ

Создать заявление

План работы

- 1. Определение целеполагания.
- 2. Определение текущего положения в исследуемой области.
- 3. Формулировка гипотезы исследования.
- 4. Подбор входной информации.
- 5. Подготовка обоснования актуальности проекта.
- 6. Подготовка обоснования используемых методов и способа реализации.
- 7. Реализация решения.
- 8. Проведение анализа, подведение итогов, определение соответствия реализации заявленным целям
- 9. Подготовка к демонстрации решения (презентация, описания решения)
- 10. Демонстрация решения. Доклад.

## План реализации решения

- 7. Реализация решения.
	- 1. Интерфейс ввода данных абитуриента, родителей или законных представителей.
	- 2. Сервис хранения данных.
	- 3. Подготовка шаблонов форм.
	- 4. Интерфейс выбора форм для формирования.
	- 5. Интерфейс формирования и просмотра форм.

## Актуальность проекта

• Нынешний способ заполнения документов по шаблону вручную имеет существенный недостаток - скорость. Автоматизация процесса существенно повысит эффективность заполнения документов. Пользователю останется выбрать форму, распечатать, подписать документ и передать его в соответственный отдел, дополнительно указывая дату.

• Как перспектива развития, можно добавить электронную цифровую подпись. Благодаря ЭЦП, пользователь сможет не распечатывать, а сразу отправить заявление или формы.

## Пример реализации

- Как было отмечено ранее, уже существует пример реализации автоматического заполнения документов. Однако там присутствуют всего два вида заявления, и отсутствуют некоторые обязательные персональные данные, требуемые для заполнения всех остальных документов.
- Технологии не будут нарушать политику персональных данных, так как будут созданы на основе уже реализованных.

Способы реализации

- 1. Простой с использованием MS Office, включая макросы.
- 2. Более современный локальное WEB приложение.
- 3. Целевой способ интеграция п. 2 с сайтом "Личный кабинет поступающего«.

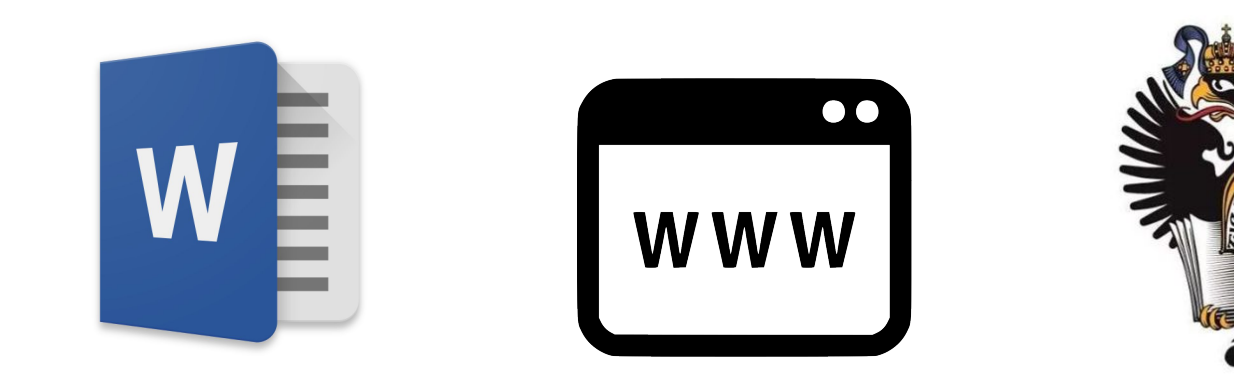